## **Frequencies**

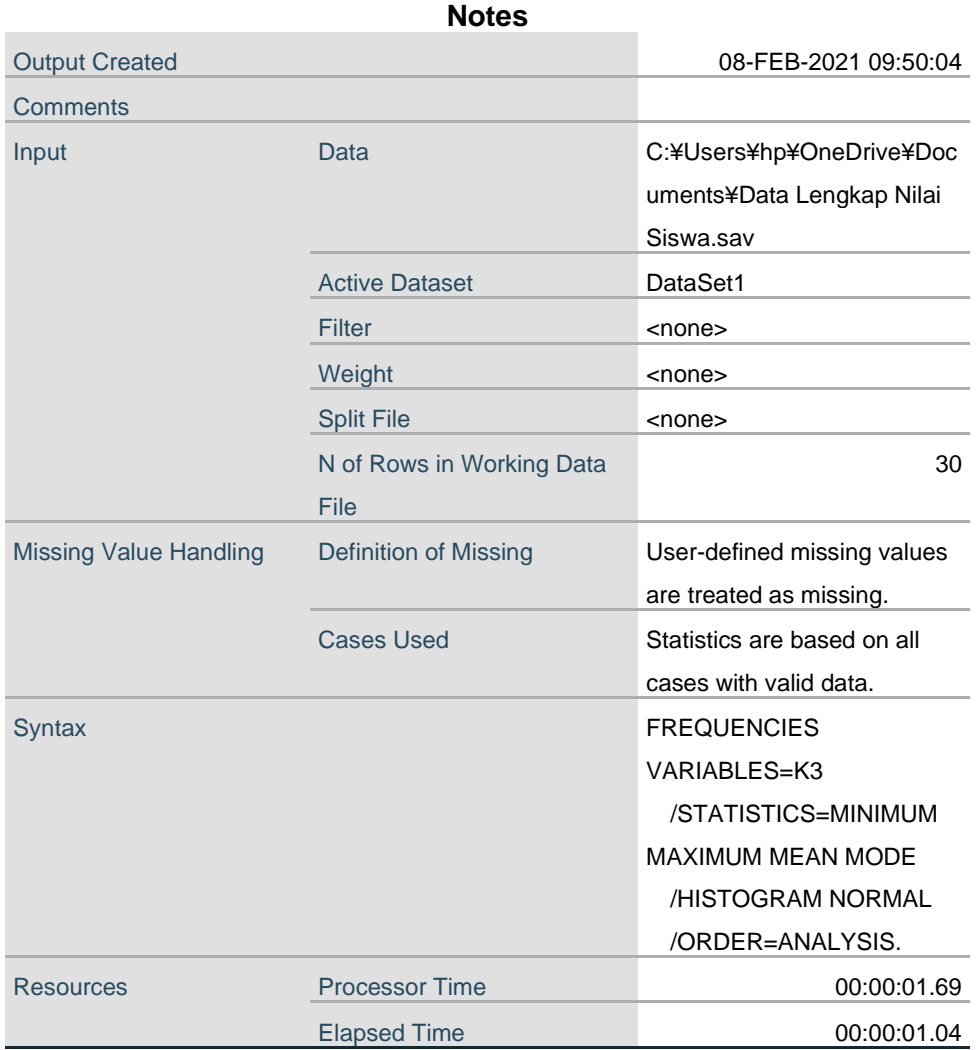

## **Statistics**

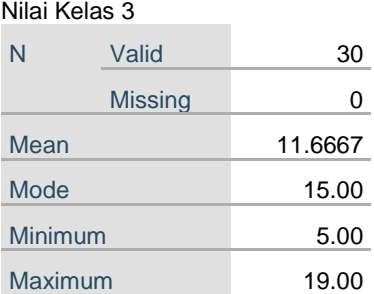

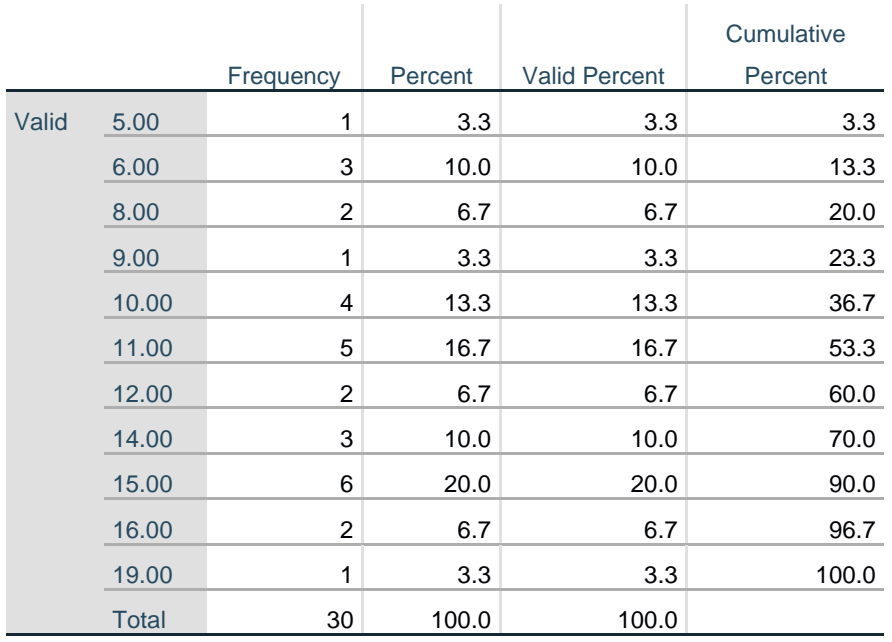

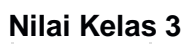

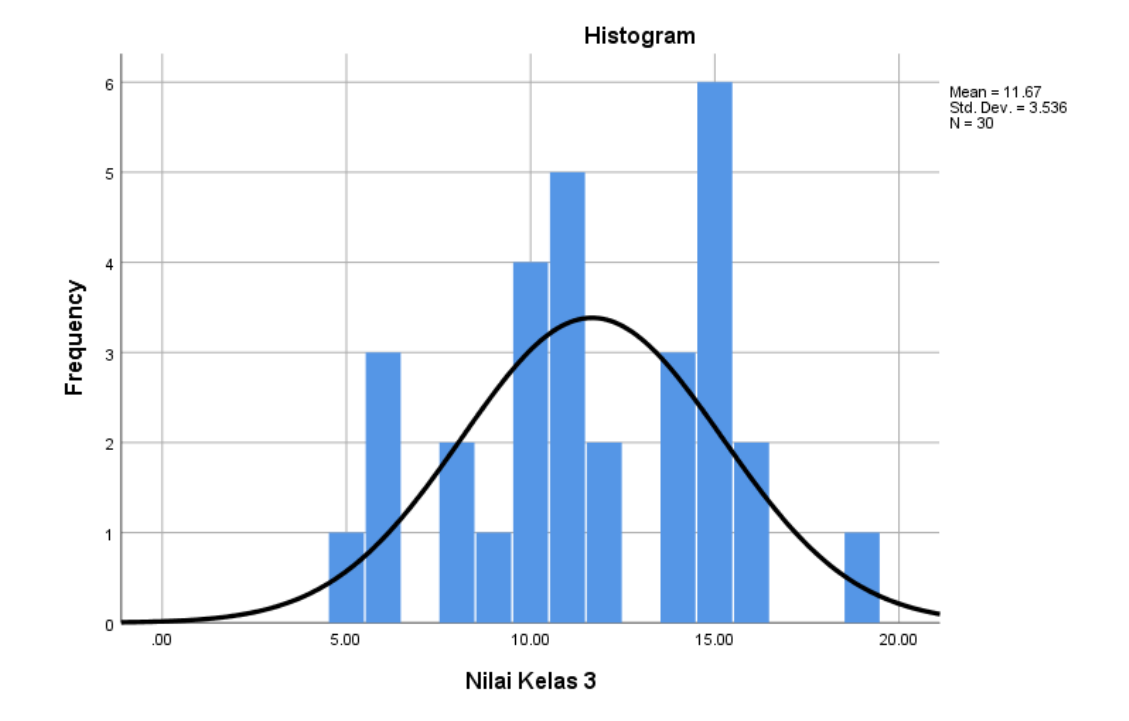